## APLIKACJA "TIME4BUS"

Autor: Katarzyna Kowalczyk Data publikacji: 10.08.2022

Masz wyznaczony termin w Powiatowym Urzędzie Pracy? Nie wiesz jakim autobusem możesz do nas dojechać? Zaplanuj podróż w aplikacji Time4BUS

Wystarczy, że wpiszesz przystanek początkowy oraz końcowy swojej trasy i godzinę przyjazdu lub odjazdu, a otrzymasz dokładny rozkład jazdy!

Aplikacja Time4Bus to możliwość zapoznania się z całą mapą zawierającą wszystkie przystanki, z których realizowane są kursy autobusów MPK Opoczno.

Pobierz już teraz na:

- - [https://cutt.ly/Time4BUS-Android](https://cutt.ly/Time4BUS-Android?fbclid=IwAR2kQbMHK7FQHiawotaKJ5lSvqRG0GLDAUkpyAmhj45-wivUW9DGnTWCYek)
- - [https://cutt.ly/Time4BUS-iOS](https://cutt.ly/Time4BUS-iOS?fbclid=IwAR1iZV7Cmivn9hdPuMPBepKyRJAbyLyuNITHQsEPH26je9XbPBzCIa-JNp8)
- - [https://cutt.ly/Time4BUS-Huawei](https://cutt.ly/Time4BUS-Huawei?fbclid=IwAR2VBRMd2Qn3rLkQyAzoUXamSqC1LXqO-4BEZqiyNb_xc6z_EccDqe5nHhQ)

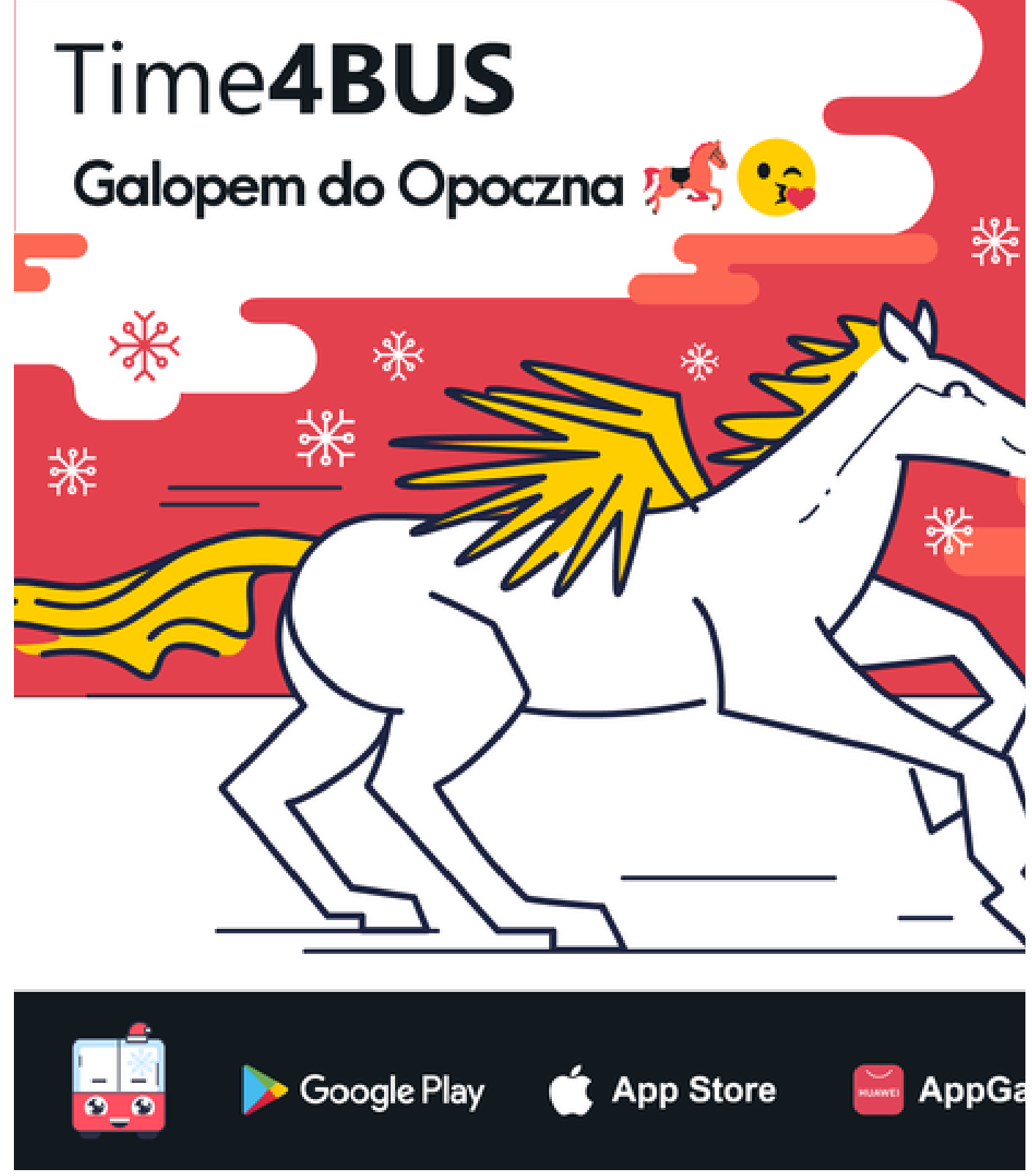

Opis zdjęcia: Zdjęcie przedstawia informację o działaljącej na terenie Opoczna aplikacji TIME4BUS